Global.asax - C# VB.NET Web

## Logging

**SOL** 

<u></u>

**DataGrid** 

**IT:** ASP.NET 12 Web **IT:** Part4 DataGrid TT: ASP.NET 10 Web<br>Part2 DataList DataList

TextBox name = (TextBox) e.ltem.FindControl("txtName");

DropDownList isPublicDdl = (DropDownList) e.Item.Cells[6].Controls[1];

## ID  $\blacksquare$

DataGrid - Template Item - label(s) in ItemTemplate

 (DataBindings) ... Custom Binding Expression DataBinder. Eval (Container, "DataItem.<property>")

## Template Item

Controls[]

DataGrid コントロールトに動物についています。 コントロールトに動物についています。 コントロールトに動物についています。 - コントロールトに動物についています。 - コントロールトに動物についています。 - $C#$  Web

<http://www.atmarkit.co.jp/fdotnet/dotnettips/090dropdowndg/dropdowndg.html>

[Visual Studio](http://members.at.infoseek.co.jp/y/o/k/yokota_y-lj/cgi-bin/fswiki/wiki.cgi?page=Visual+Studio) DropDownList Items

- C# Web

<http://www.atmarkit.co.jp/fdotnet/dotnettips/131pagetitle/pagetitle.html>

C# snippets

**QueryString** 

```
Request. QueryString["foo"]
```
## Open New Window

```
private void Button1_Olick(object sender, System.EventArgs e)
 {
Page. RegisterStartupScript("OpenNewWindow",
 "<script language='javascript'>window.open('foo.aspx', '_blank', 'scrollbars=1 ,width=480
,height=480');</script>");
 }
```
Enter

enter

```
 <script language="JavaScript">
 <!--
 document.onkeydown = KeyEvent;
 self.focus();
 function KeyEvent(e){
�var evt;
�if (e==null)
evt = event;�else
evt = e;
key=evt.keyCode;
�if(key==13){return false;}
 }
 //-->
\sqrt{2} script >
```
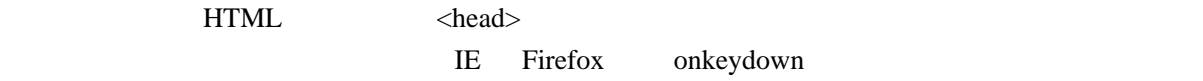

 $\mathbf{I}$  E

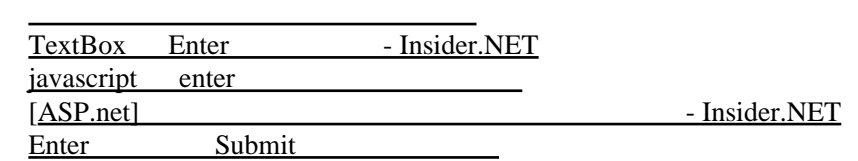